# **Fishbanks Simulação de Gestão de Recursos Renováveis**

### **John Sterman**

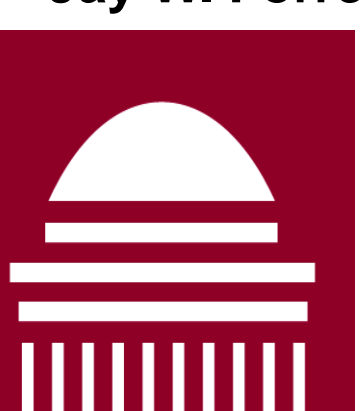

**Jay W. Forrester Professor of Management and Engineering Systems Director MIT System Dynamics Group MIT Sloan School of Management jsterman@mit.edu web.mit.edu/jsterman/www**

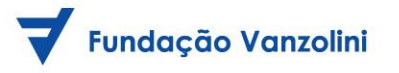

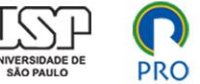

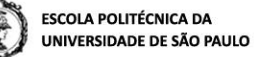

- Vocês jogarão em equipe, cada qual representando uma empresa de pesca:
	- Estarão competindo com outras empresas (outros equipes de colegas);
	- Estarão lidando com as variações normais de um mercado… nesse caso, com variações de matériaprima, intempéries e influência da ação dos outros jogadores.

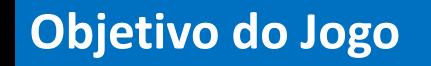

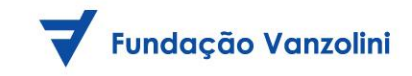

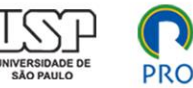

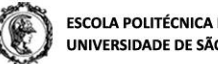

• Maximizar a sua fortuna.

*Fortuna =* **Saldo Bancário + Valor da sua Frota \$**

### **A equipe vencedora é a que tiver maior fortuna no final do jogo!**

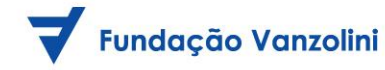

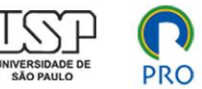

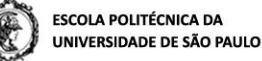

# Lucro = Receitas – Despesas

**(\$/ano)**

- **Venda de peixes**
- **Venda de barcos**
- **Juros de empréstimos concedidos**
- **Custos operacionais**
- **Compra de barcos**
- **Encomenda de novos barcos**
- **Juros sobre empréstimos realizados**

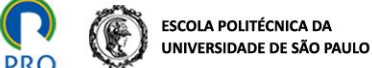

*Digamos que a minha empresa tenha 3 barcos e decidamos deixar um pescando em águas profundas, 1 em águas costeiras e outro ancorado no porto, sem produzir (sem pescar).*

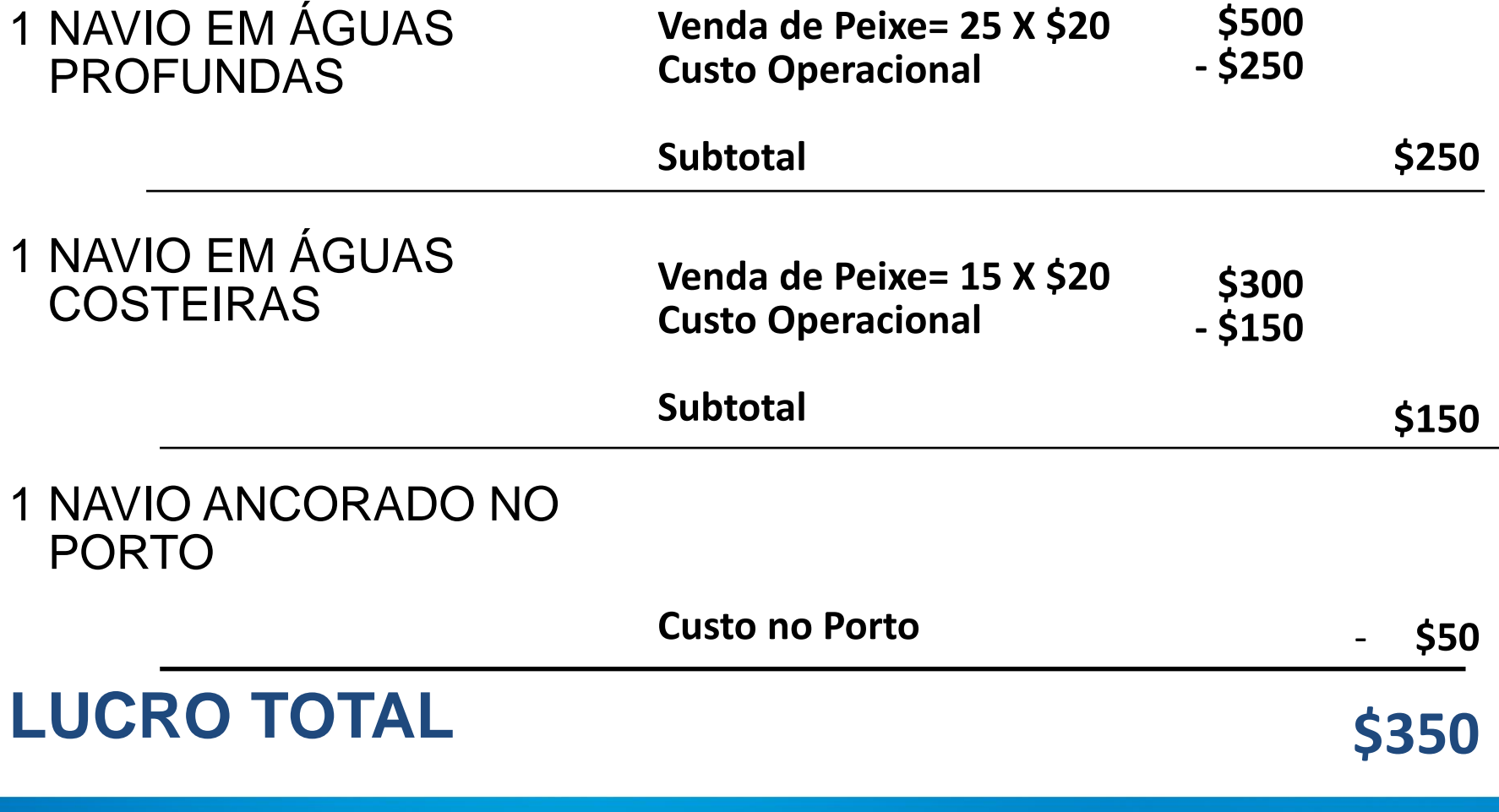

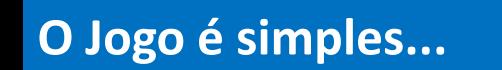

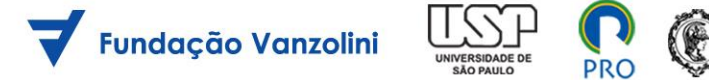

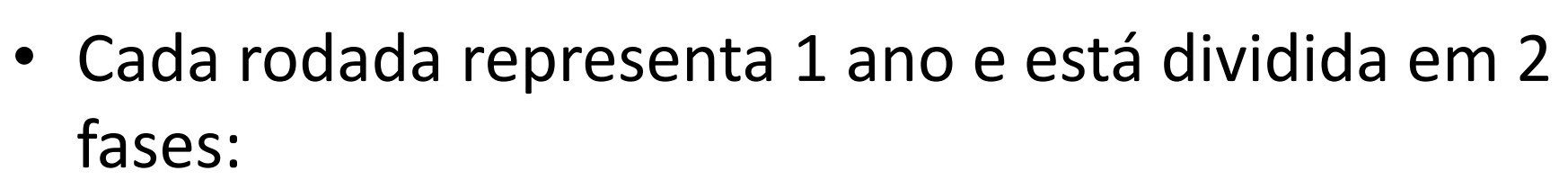

- Na primeira fase, há leilões. As empresas podem oferecer barcos (colocar para serem leiloados) e fazer lances por barcos eventualmente oferecidos por outras empresas.
- Quando terminar o tempo de leilões, as empresas irão determinar a estratégia do ano, que basicamente consiste de:
	- Definir quantos barcos serão colocados em alto mar, quantos serão colocados na costa e quantos ficarão no porto.
	- Encomendar barcos novos do estaleiro: nesse caso, a equipe faz a compra (\$300/barco), mas só o terá disponível para o próximo ano

#### **Primeira Fase do Ano: Leilões**

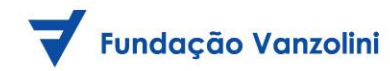

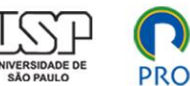

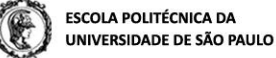

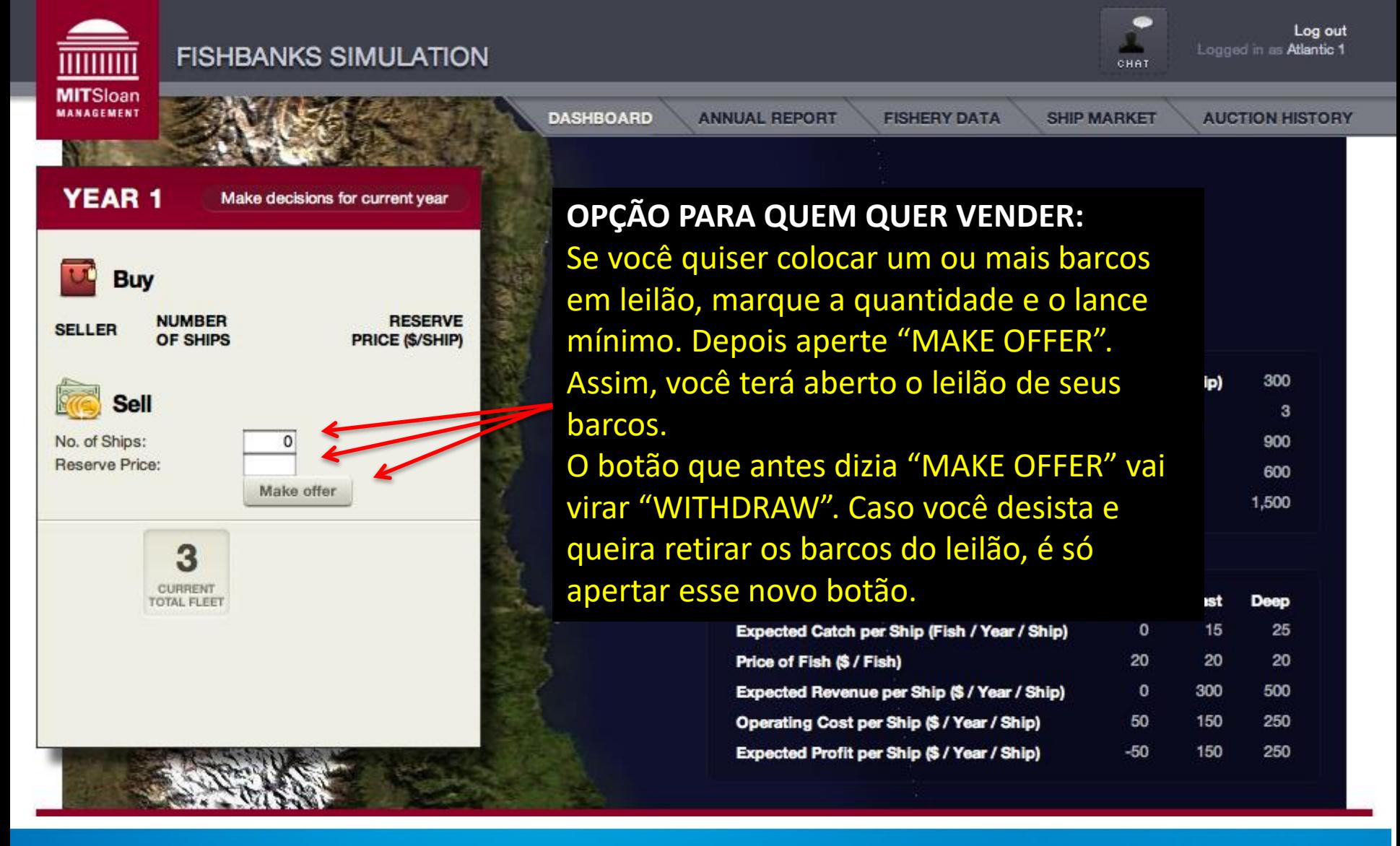

#### **Primeira Fase do Ano: Leilões**

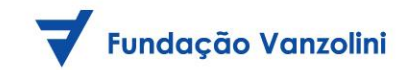

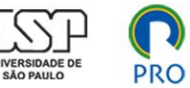

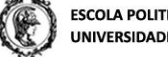

**ESCOLA POLITÉCNICA DA** UNIVERSIDADE DE SÃO PAULO

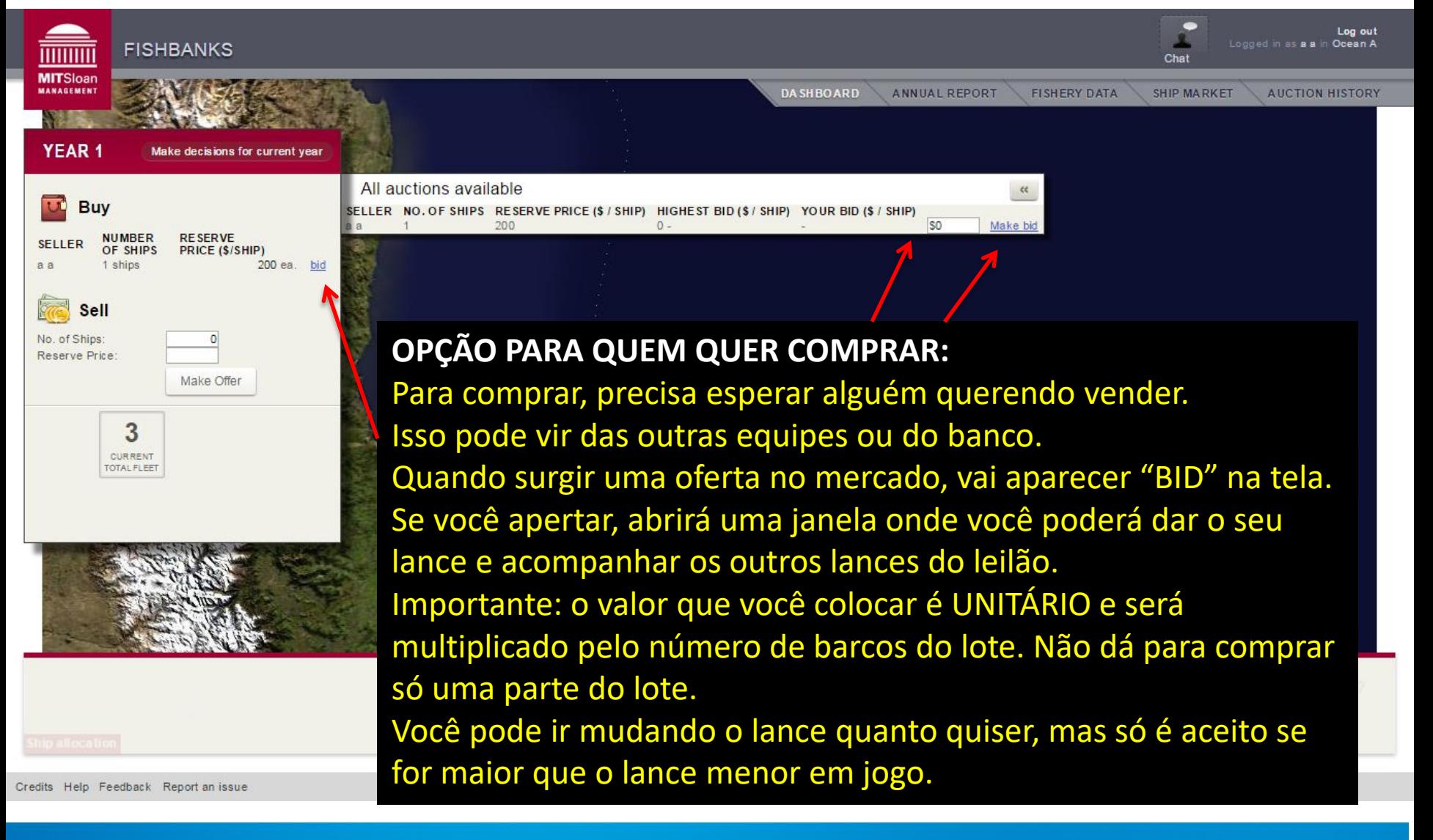

#### **Segunda Fase do Ano: Planejamento**

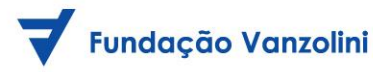

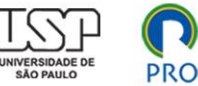

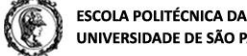

UNIVERSIDADE DE SÃO PAULO

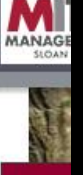

#### **QUANDO TERMINAR A FASE DO LEILÃO, INICIA-SE O PLANEJAMENTO DO ANO**

Agora você precisa decidir como irá distribuir a sua frota. Você pode usar a slide-bar ou apenas digitar a quantidade de barcos por opção (deixar no porto, deixar em águas costeiras ou deixar em águas profundas. Os valores a ganhar por opção aparecerão na tabela no canto inferior direito da tela azul. Depois de decidir onde os barcos ficarão, você pode encomendar barcos do estaleiro (\$300/unidade). Estes barcos estarão disponíveis no próximo ano para você usar na pesca. **IMPORTANTE:**

Quando terminar o planejamento, não esqueça de salvar as suas escolhas. Para isso, aperte o botão "PROCEED" no canto inferior direito.

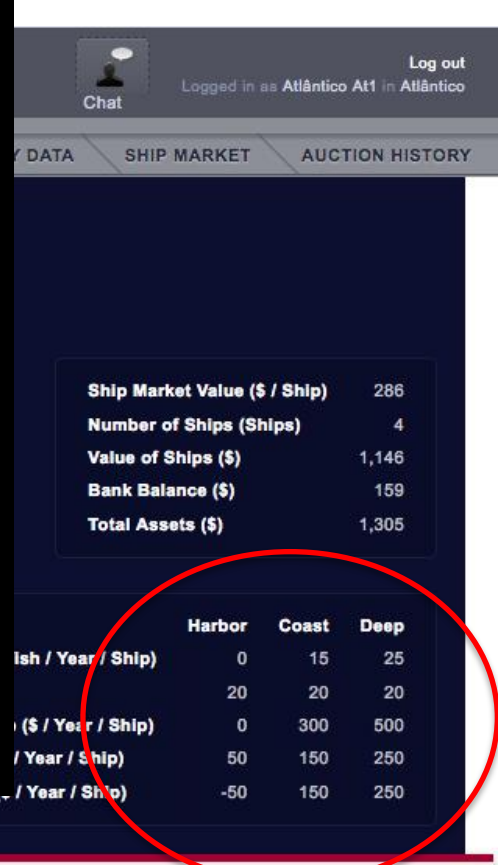

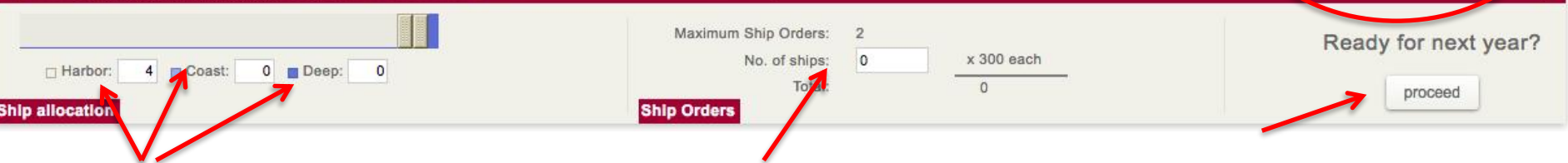

#### **Segunda Fase do Ano: Planejamento**

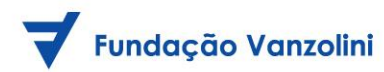

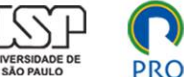

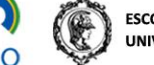

**ESCOLA POLITÉCNICA DA** UNIVERSIDADE DE SÃO PAULO

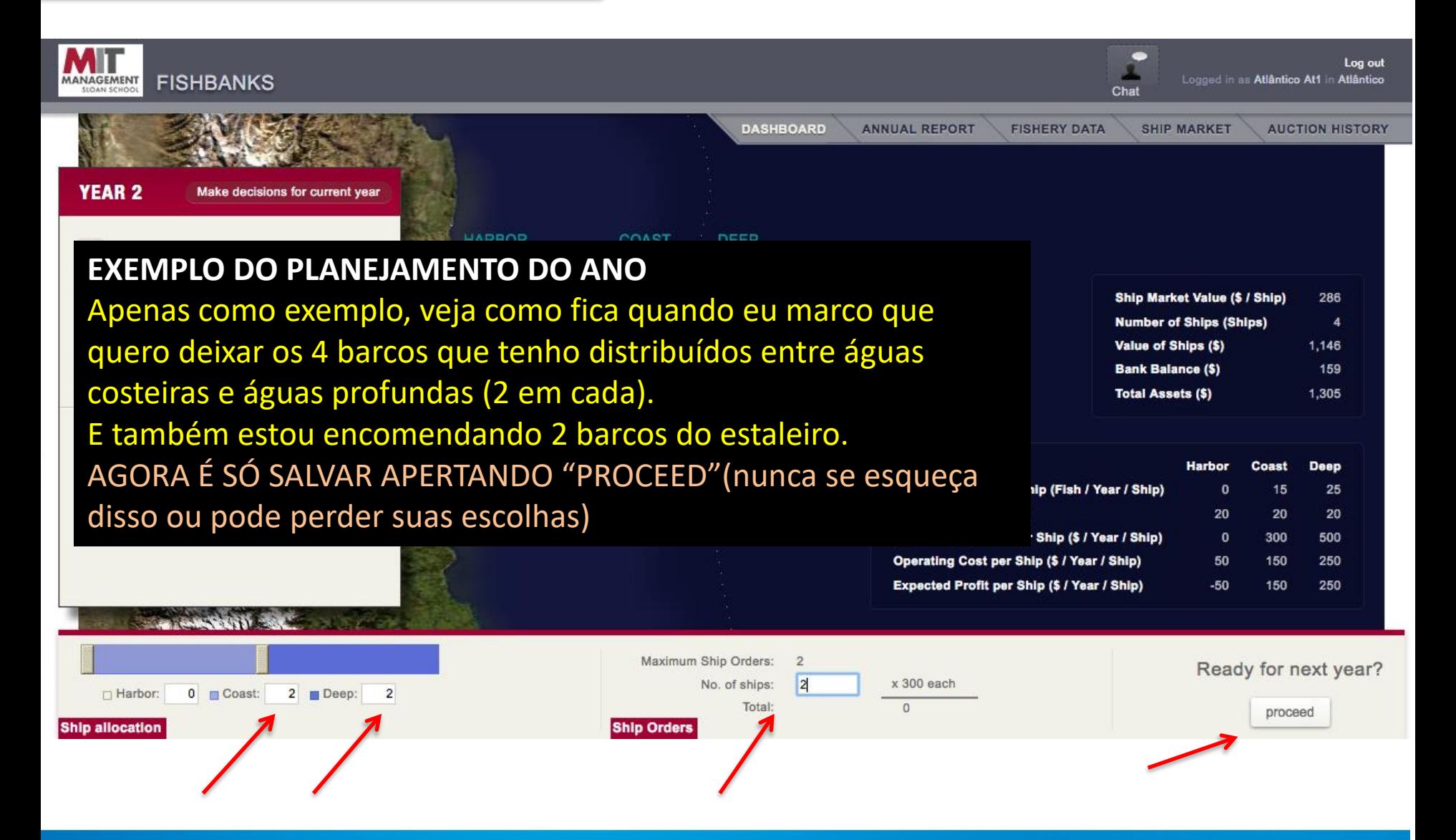

YOUR DECISIONS WERE SAVED AS FOLLOWS:

Allocations: Harbor: 0 - Coast: 2 - Deep: 2

Ship Orders: 2 ship(s)

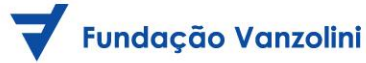

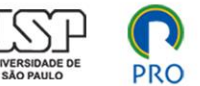

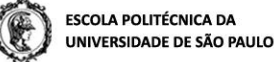

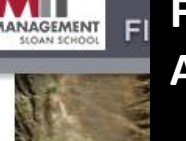

**DEPOIS QUE VOCÊ APERTAR O PROCEED, SUA TELA VAI FICAR DESSA FORMA ABAIXO. SIGNIFICA QUE SUA EQUIPE ESTÁ PRONTA PARA AVANÇAR AO PRÓXIMO ANO. É SÓ ESPERAR!**

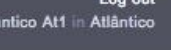

**AUCTION HISTORY** 

218  $\boldsymbol{A}$ 874  $-43$ 831

**Deep** 27

20

533 250

283

20

320

150 170

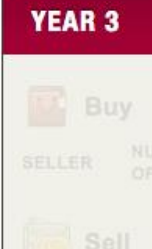

ENTRETANTO, SE VOCÊ APERTAR "REVISE", VOLTARÁ AO PLANEJAMENTO. Se isso acontecer, você terá que apertar PROCEED novamente, ou perderá suas escolhas. Nunca se esqueça disso! Agora é só esperar o ano terminar e recomeçar tudo de novo... Outro leilão, outro planejamento... E assim por diante!

## Quando termina?!? Quantos anos vai durar? SURPRESA!!!

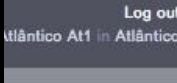

Thank you! Your decisions have been saved.

EVARATE / BEL ONE OF THE STATE IS A THE LATE

**Revise** Log out

## Let's Go Fishing

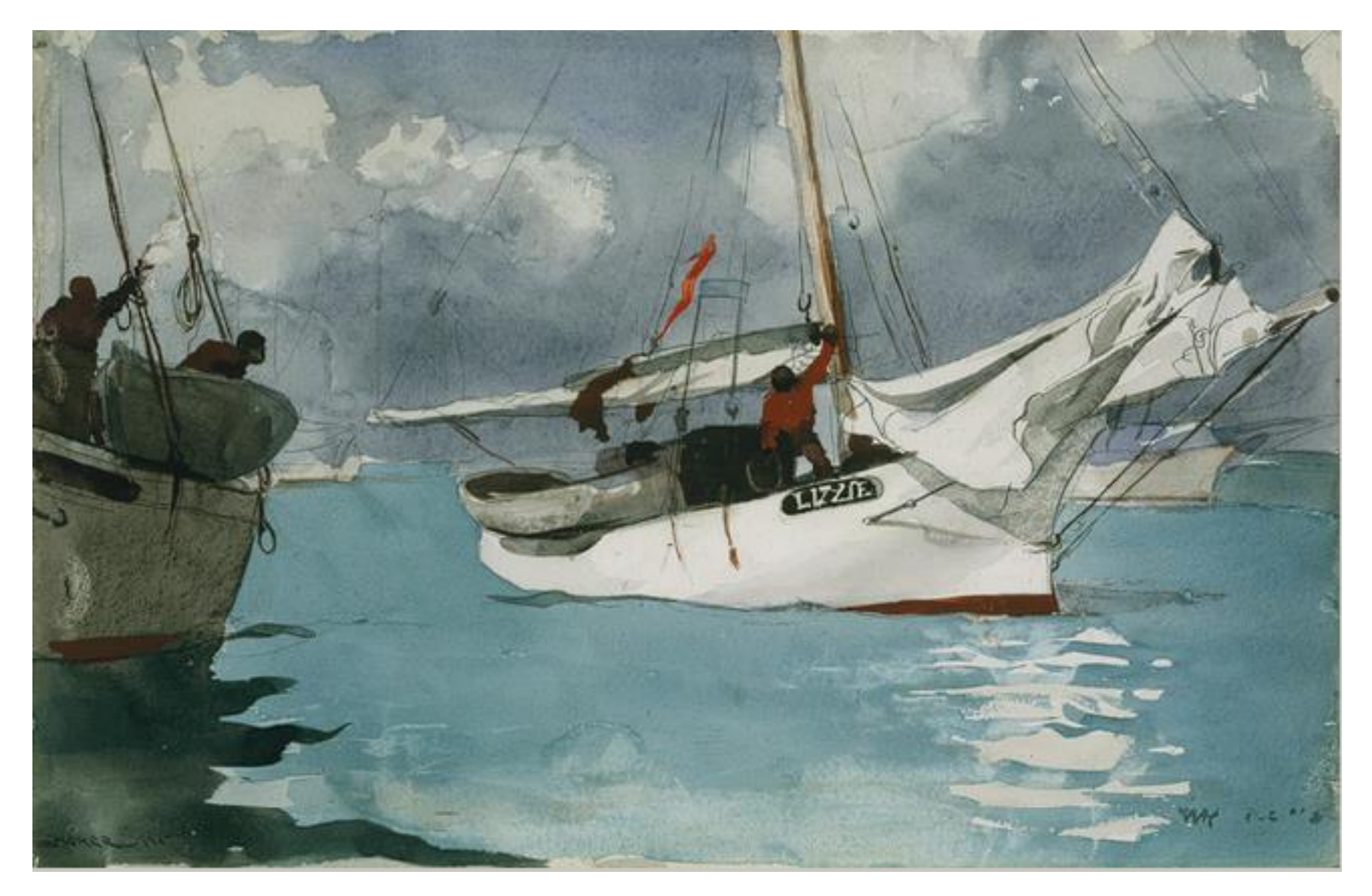

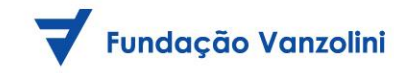

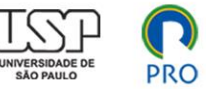

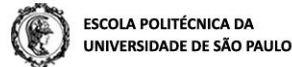

## [https://forio.com/simulate/mit/fishbanks/simu](https://forio.com/simulate/mit/fishbanks/simulation/login.html) lation/login.html

# **MANAGEMENT SLOAN SCHOOL**

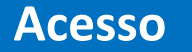

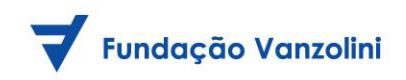

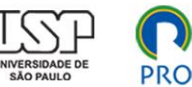

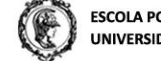

ESCOLA POLITÉCNICA DA<br>UNIVERSIDADE DE SÃO PAULO

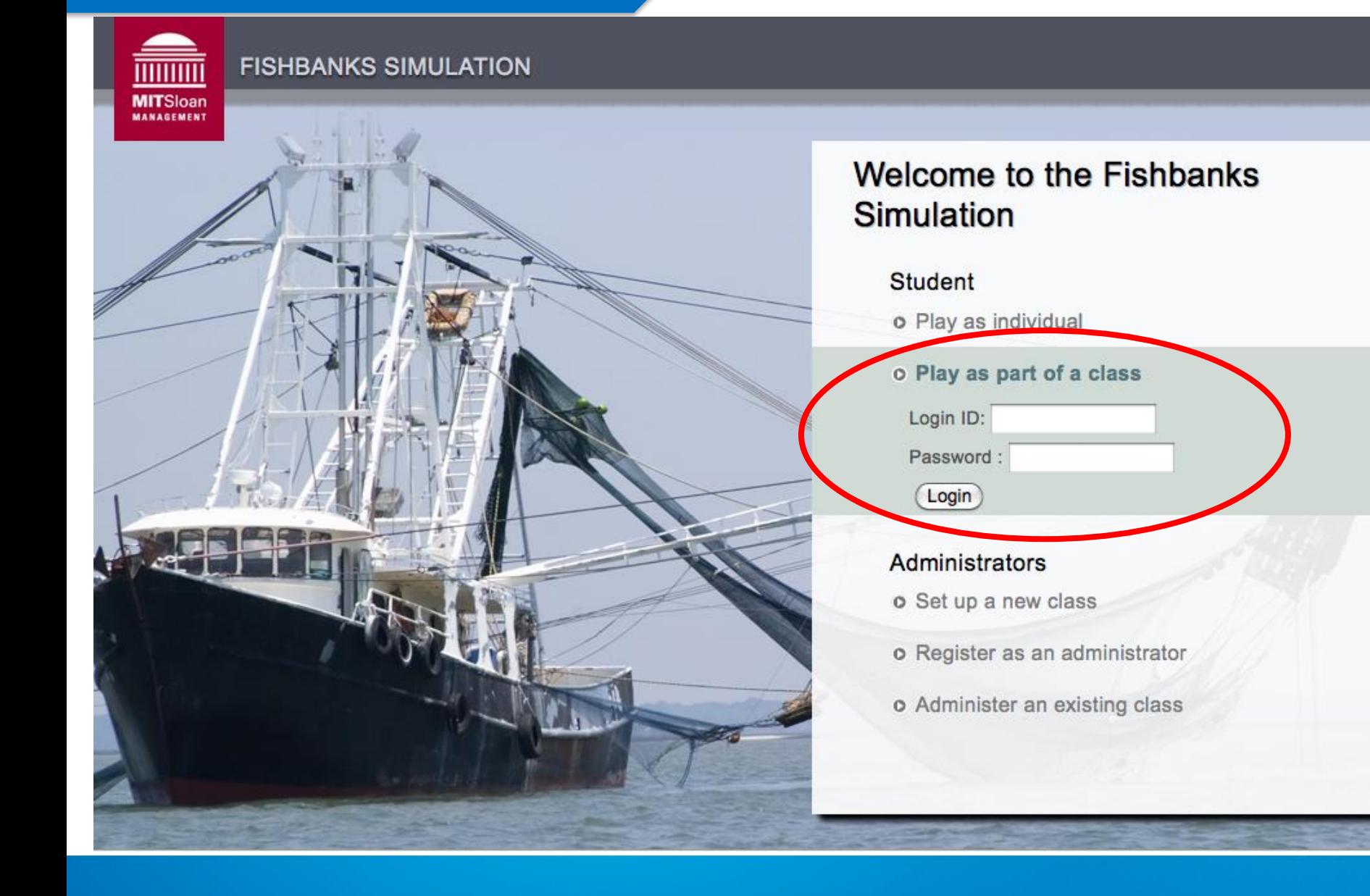

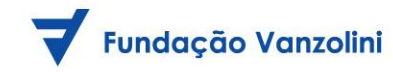

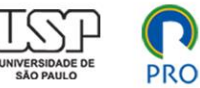

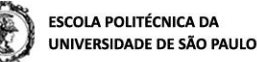

## **Acesso por Equipe:**

# *Vide Arquivo no Moodle da Disciplina*

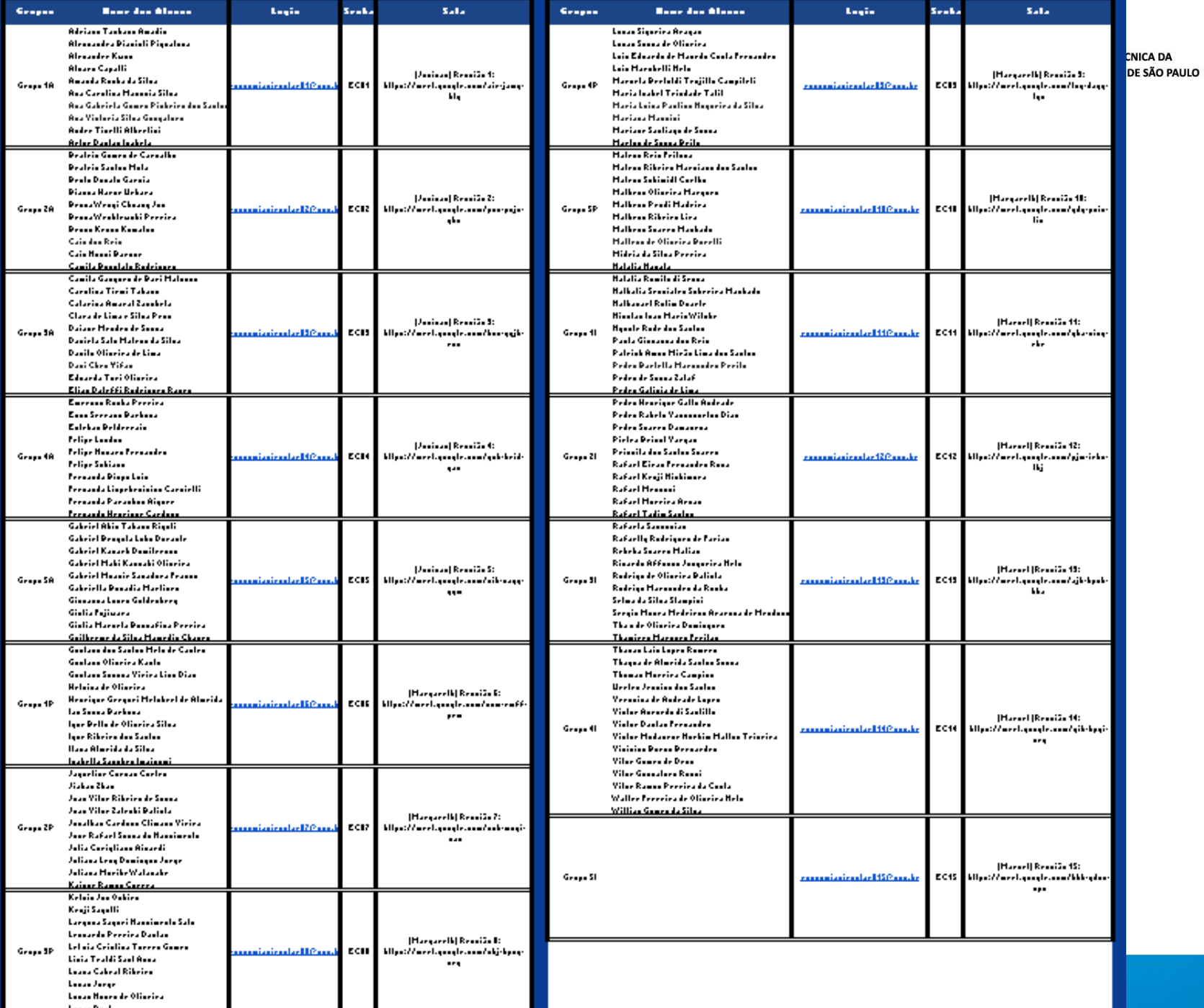